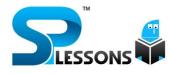

# **COMPUTER AVARENESS** FOR BANK EXAMS, IBPS PO, CLERK, & RRB

www.splessons.com

# 1. Connection or link to other documents or Web pages that contain related information is called

A. dial-up

- B. electronic commerce
- C. hyperlink
- D. e-cash
- E. domain name

### Answer: Option C

### 2. Microsoft's Messenger allows users to

- A. bypass a browser to surf the Web
- B. create a blog
- C. communicate via direct live communication
- D. identify and eliminate spam
- E. make graphic presentation

### Answer: Option C

3 Portable computers, also known as laptop computer, weighing between 4 and 10 pounds is called

- A. general-purpose application
- B. Internet
- C. scanner
- D. notebook computer
- E. None of these

# Answer: Option D

4 The main circuit-board of the system unit is the

- A. computer program
- B. control unit
- C. motherboard
- D. RAM
- E. None of these

### Answer: Option C

# 5 Where are you likely to find an embedded operating system?

- A. On a desktop operating system
- B. on a networked PC
- C. on a network server
- D. on a PDA
- E. None of these

### Answer: Option D

# 6 Manipulating data to create information is known as

- A. Feedback
- B. Programming
- C. Processing
- D. Analysis
- E. None of these

### Answer: Option A

# 7 A compiler translates higher level programs into a machine language program, which is called

- A. source code
- B. object code
- C. compiled code
- D. beta code
- E. None of these

### Answer: Option A

8. What contains the computer BIOS and maintains its data with the use of a battery for periods when the system is powered down?

- A. CMOS
- B. RAM
- C. DRAM
- D. CPU
- E. None of these

# 9 Something which has easily understood instructions in said to be

- A. user friendly
- B. information
- C. word processing
- D. icon
- E. None of these

#### Answer: Option A

#### 10 What is output?

- A. What the processor takes from the user.
- B. What the user gives to the processor.
- C. What the processor rejects.
- D. What the processor gives to the user.
- E. None of these

#### Answer: Option D

11. A repair for a known software bug, usually available at no charge on the Internet, is called a(n)

- A. version
- B. patch
- C. tutorial
- D. FAQ
- E. None of these

#### Answer: Option B

**12.** Reference to each file on a disk are stored in a

- A. file allocation table
- B. root allocation table
- C. linking directory
- D. root directory
- E. None of these

#### Answer: Option A

13. Only \_\_\_\_\_program(s) remain(s) active even though we can open many programs at a time.

- A. one
- B. two
- C. three
- D. four
- E. None of these

#### Answer: Option A

14. When the margins on both the sides are straight and equal, then there is in the document.

- A. full justification
- B. full alignment
- C. left justification
- D. right justification
- E. None of these

#### Answer: Option A

# 15 The primary goal of a computer is to turn data into

- A. ideas
- B. suggestions
- C. information
- D. reports
- E. None of these

#### Answer: Option C

# 16 What is the main folder on a storage device called?

- A. Platform
- B. Interface
- C. Root directory
- D. Device driver
- E. None of these

# 17. If you receive and e-mail from someone you don't know, what should you do?

- A. Forward it to the Police immediately
- B. Delete it without opening it
- C. Open it and respond to him/her
- D. Reply and seek their identity
- E. None of these

### Answer: Option B

18. Computer \_\_\_\_\_\_is whatever is typed, submitted or transmitted to a computer system.

- A. input
- B. output
- C. data
- D. circuitry
- E. None of these

Answer: Option A

19. Special effects used to introduce slides in a presentation are called

- A. effects
- B. custom animation
- C. transition
- D. animation
- E. None of these

### Answer: Option C

20. Computers send and receive data in the form of \_\_\_\_\_ signals.

- A. analog
- B. digital
- C. modulated
- D. demodulated
- E. All the above

### Answer: Option B

# 21. Most World Wide Web pages contain commands in the language

- A. NIH
- B. URL
- C. HTML
- D. IRC
- E. None of these

### Answer: Option C

# 22. \_\_\_\_\_ are graphical objects used to represent commonly used applications.

- A. GUI
- B. Drivers
- C. Windows
- D. Applications
- E. Icons

# Answer: Option E

# 23. Computers connected to a LAN can

- A. run faster
- B. go online
- C. share information and/or share peripheral equipment
- D. e-mail
- E. None of these

Answer: Option C

24. Whenever you have to give space between the two words while typing on a PC, we have to press a key known as

- A. Backspace
- B. Shift
- C. Control
- D. Escape
- E. Space bar

### 25. Secondary storage

- A. does not require constant power
- B. does not use magnetic media
- C. consists of four main types of devices
- D. does not store information for later retrieval
- E. None of these

### Answer: Option A

# 26 The first computers were programmed using

- A. assembly language
- B. machine language
- C. spaghetti code
- D. source code
- E. None of these

### Answer: Option B

# 27. Which of the following functions is NOT performed by the servers?

- A. e-mail processing
- B. Database sharing
- C. Processing websites
- D. Storage
- E. Word processing

### Answer: Option E

28. The \_\_\_\_\_ controls a client's computer resources.

- A. application program
- B. instruction set
- C. operating system
- D. server application
- E. None of these

# Answer: Option C

### 29. The Internet allows you to

- A. send e-mail
- B. view web pages
- C. connect to servers all around the world
- D. All the above
- E. None of these

### Answer: Option D

30. What kind of software would you most likely use to keep track of a billing account?

- A. Word processing
- B. Electronic publishing
- C. Spreadsheet
- D. Web authoring
- E. None of these

### Answer: Option C

# **31. Text and graphics that have been cut or copied are stored in an area called the**

- A. Pasterboard
- B. Copyboard
- C. Clipboard
- D. Cutting board
- E. None of these

### Answer: Option C

# 32 Which of the following is an example of a storage device?

- A. Magnetic disk
- B. Tapes
- C. DVDs
- D. All of these
- E. None of these

33. The \_\_\_\_\_\_file format is a method to encoding pictures on a computer.

- A. HTML
- B. JPEG
- C. FTP
- D. URL
- E. DOC

Answer: Option B

34. What is the process of copying software programs from secondary storage media to the hard disk called?

- A. configuration
- B. download
- C. storage
- D. upload
- E. istallation

Answer: Option E

35. The property that, when classes are arranged in a hierarchy, each class assumes the attributes and methods of its ancestores is

- A. Inheritance
- B. generalisation
- C. encapsulation
- D. information hiding
- E. None of these

### Answer: Option A

**36.** The software component of an expert system that draws conclusions is the

- A. user interface
- B. database
- C. inference engine
- D. I/O controller
- E. None of these

### Answer: Option C

# **37.** The attributes and methods for each object are stored in

- A. an object instances
- B. an object connection
- C. an assembly structures
- D. an object repository
- E. None of these

Answer: Option D

### 38 What is backup?

- A. Adding more components to your network
- Protecting data by copying it from the original source to a different destination
- C. Filtering old data from the new data
- D. Accessing data on tape
- E. None of these

### Answer: Option B

### **39 Which of the following is true?**

- A. A byte is a single digit in a binary number.
- B. A bit represents a group of digital numbers.
- C. Eight-digit binary number is called a byte.
- D. Eight-digit binary number is called a bit.
- E. None of these

# Answer: Option C

# 40 A \_\_\_\_\_\_is an organised collection of data about a single entity.

- A. file
- B. library
- C. database
- D. dictionary
- E. None of these

41. Hardware devices that are not part of the main computer system and are often added later to the system are

- A. clip art
- B. highlights
- C. execute
- D. peripherals
- E. None of these

#### Answer: Option D

# 42. All of the following are examples of real security and privacy risks except

- A. hackers
- B. spam
- C. viruses
- D. Identity theft
- E. None of these

#### Answer: Option B

43. Moving an icon on the desktop is termed as

- A. double clicking
- B. highlighting
- C. dragging
- D. pointing
- E. None of these

#### Answer: Option C

# 44. A MODEM is connected in between a telephone line and a

- A. Computer
- B. Printer
- C. Speaker
- D. Microphone
- E. Network

#### Answer: Option A

# 45. The blinking symbol which indicates the next character will appear at which place, is called

- A. Delete key
- B. Control key
- C. Cursor
- D. Return key
- E. None of these

#### Answer: Option C

# 46. The display bar that lists all the open folders and active applications is

- A. Menu bar
- B. Tool bar
- C. Task bar
- D. Window list
- E. None of these

#### Answer: Option C

47. A large space common in most of the Windows which is displayed at the background of the Windows main icon screen, is called

- A. Application view
- B. Work area
- C. Project view
- D. Toolbar
- E. None of these

### Answer: Option B

48. A photograph, image or any other visual file which is displayed at the back ground of the window's main icon screen, is called

- A. Wall Paper
- B. Screen Saver
- C. Windows Theme
- D. Active Desktop
- E. None of these

49. All windows settings are stored in this file

- A. Windows.INI
- B. Groups.INI
- C. Win.INI
- D. Tem.INI
- E. Command.INI

#### Answer: Option C

# 50. CPU can directly understand this language

- A. C
- B. C++
- C. Assembly
- D. Java
- E. None of these

#### Answer: Option C

### 51. An error is also known as

- A. bug
- B. debug
- C. cursor
- D. icon
- E. None of these

#### Answer: Option A

#### 52 A keyboard is this kind of device

- A. black
- B. input
- C. output
- D. word processing
- E. None of these

### Answer: Option B

# 53 Which part of the computer helps in storing information?

- A. Disk drive
- B. Keyboard
- C. Monitor
- D. Printer
- E. None of these

### Answer: Option A

# 54. To drop a column that is used as a foreign key, first

- A. Drop the primary key
- B. drop the table
- C. drop the foreign key constraint
- D. All of these
- E. None of these

### Answer: Option C

# 55 The name given to a document by user is called

- A. filename
- B. program
- C. data
- D. record
- E. None of these

#### Answer: Option A

56. \_\_\_\_\_\_is a procedure that requires users to enter an identification code and a matching password.

- A. Paging
- B. Logging on
- C. Time-sharing
- D. Multi-tasking
- E. None of these

# 57. Which device is used as the standard pointing device in a Graphical User Environment?

- A. Keyboard
- B. Mouse
- C. Joystick
- D. Track ball
- E. None of these

### Answer: Option B

### 58. A CPU contains

- A. a card reader and a printing device
- B. an analytical engine and a control unit
- C. a control unit and an arithmetic logic unit
- D. an arithmetic logic unit and a card reader
- E. None of these

### Answer: Option C

59. The ability of an OS to run more than one application at a time is called

- A. multitasking
- B. object-oriented programming
- C. multi-user computing
- D. time-sharing
- E. None of these

### Answer: Option A

60. Permanent instructions that the computer uses when it is turned on and that cannot be changed by other instructions are contained in

- A. ROM
- B. RAM
- C. ALU
- D. REM
- E. None of these

Answer: Option A

# 61. What are .bas, .doc and .htm examples of?

- A. Databases
- B. Extensions
- C. Domains
- D. Protocols
- E. None of these

### Answer: Option B

# 62. The portion of the CPU that coordinates the activities of all the other computer components is the

- A. motherboard
- B. coordination board
- C. control unit
- D. arithmetic and logical unit
- E. None of these

### Answer: Option C

# 63. Something which has easily -understood instructions in said to be

- A. user friendly
- B. information
- C. word processing
- D. icon
- E. None of these

Answer: Option A

# 64. The primary device that a computer uses to store information is

- A. TV
- B. storehouse
- C. desk
- D. hard drive
- E. None of these

# 65. A program that works like a calculator for keeping track of money and making budgets

- A. calculator
- B. spreadsheet
- C. budgeter
- D. financier
- E. None of these

### Answer: Option B

### 66. What menu is selected to print?

- A. File
- B. Tools
- C. Social
- D. Edit
- E. None of these

Answer: Option A

67. Programs or a set of electronic instructions that tell a computer what to do

- A. Menu
- B. Monitor
- C. Hardware
- D. Software
- E. None of these

Answer: Option D

68. \_\_\_\_\_are symbols that represent any character or combination of characters.

- A. Playing cards
- B. Wildcards
- C. Private keys
- D. Public keys
- E. None of these

Answer: Option B

# 69. A word in a web page that, when clicked, opens another document.

- A. anchor
- B. hyperlink
- C. reference
- D. URL
- E. None of these

### Answer: Option B

70. Windows 95, Windows 98 and Windows NT are known as

- A. processors
- B. domain names
- C. modems
- D. operating systems
- E. None of these

# Answer: Option D

71. To find and load a file that has been saved

- A. select the Close command
- B. select the New command
- C. select the Save command
- D. select the Open command
- E. None of these

### Answer: Option D

# 72. Which of the following storage media provides sequential access only?

- A. Floppy disk
- B. Magnetic disk
- C. Magnetic tape
- D. Optical disk
- E. None of these

| 73. In a spreadsheet, a               | is | а |
|---------------------------------------|----|---|
| number you will use in a calculation. |    |   |

- A. label
- B. cell
- C. field
- D. value
- E. None of these

Answer: Option D

# 74. All of the following are included in removable media except

- A. CD-ROMs
- B. Diskette
- C. DVDs
- D. Hard disk drive
- E. None of these

# Answer: Option D

75. \_\_\_\_\_cells involve creating a single cell by combining two or more selected cells.

- A. Formatting
- B. Merging
- C. Embedding
- D. Splitting
- E. None of these

Answer: Option B

76. The primary output device for computers is a

- A. Video monitor
- B. Printer
- C. Keyboard
- D. Mouse
- E. None of these

Answer: Option A

# 77. A directory within a directory is called

a \_\_\_\_\_.

- A. Mini Directory
- B. Junior Directory
- C. Part Directory
- D. Sub Directory
- E. None of these

# Answer: Option D

78. When you save in the following, the data would remain intact even after turning off computer?

- A. RAM
- B. Motherboard
- C. Secondary storage device
- D. Primary storage device
- E. None of these

# Answer: Option C

# 79. SMPT, FTP and DNS are applications of the \_\_\_\_\_ layer.

- A. Data link
- B. Network
- C. Transport
- D. Application
- E. None of these

Answer: Option D

# 80. Which of the following is NOT a common feature of software application?

- A. Menus
- B. Windows
- C. Help
- D. Search
- E. None of these

# 81. In MICR, C stands for

- A. Code
- B. Colour
- C. Computer
- D. Character
- E. None of these

# Answer: Option 4

82. A \_\_\_\_\_\_ computer is a large and expensive computer capable of simultaneously processing data for hundreds or thousands of users.

- A. server
- B. mainframe
- C. desktop
- D. tablet
- E. None of these

# Answer: Option B

83. The \_\_\_\_\_ folder retains compiles of messages that you have started but are not yet ready to send.

- A. Inbox
- B. Outbox
- C. Drafts
- D. Sent Items
- E. None of these

# Answer: Option C

# 84. The ability of an OS to run more than one application at a time is called

- A. multitasking
- B. object-oriented programming
- C. multi-user computing
- D. time-sharing
- E. None of these

### Answer: Option A

### 85. Example of non-numeric data is

- A. Employee address
- B. Examination score
- C. Bank balance
- D. All the above
- E. None of these

### Answer: Option E

# 86 Coded entries which are used to gain access to a computer system are called

- A. entry code
- B. password
- C. security commands
- D. codewords
- E. None of these

# Answer: Option B TM

# 87. To move to the bottom of a document, press

- A. Insert key
- B. Home key
- C. Ctrl key + End key
- D. End key
- E. None of these

# Answer: Option C

# 88. A device that is connected to the motherboard is called a(n)

- A. external device
- B. adjunct device
- C. peripheral device
- D. input device
- E. None of these

89. Storage and memory differ with respect to which of the following characteristics?

A. Price

- B. Reliability
- C. Speed
- D. All the above
- E. None of these

#### Answer: Option D

90. The \_\_\_\_\_ tells the computer how to use its components.

- A. utility
- B. network
- C. operating system
- D. application software
- E. None of these

#### Answer: Option C

91. Screen that comes on when you turn on your computer that shows all the icons is

- A. desktop
- B. face to face
- C. viewer
- D. view space
- E. None of these

#### Answer: Option A

92. A file that contains definitions of the paragraph and character styles for your document and all things you customised like toolbars and menus is called a

- A. guide
- B. pattern
- C. base document
- D. template
- E. None of these

Answer: Option D

93. A \_\_\_\_\_\_contains buttons and menus that provide quick access to commonly used commands.

- A. toolbar
- B. status bar
- C. window
- D. find
- E. None of these

### Answer: Option A

# 94. The blinking point which shows your position in the text is called

- A. blinker
- B. cursor
- C. causer
- D. pointer
- E. None of these

#### Answer: Option B

95. What is the name of the process that is used to convert a series of instructions, or program, written in a high- level language into instructions (or a program) that can be run on a computer?

- A. Assembling
- B. Compiling
- C. Translating
- D. Uploading
- E. None of these

96. A processor that collects the transmissions from several communications media and sends them over a single line that operates at a higher capacity is called

- A. multiplexor
- B. bridge
- C. Hub
- D. router
- E. None of these

Answer: Option A

97 Main memory works in conjunction with

- A. special function cards
- B. RAM
- C. CPU
- D. Intel
- E. All the above

Answer: Option C

98. When you make graph and picture in document, then your computer holds the data in

- A. restore file
- B. backup file
- C. clipboard
- D. memory
- E. None of these

### Answer: Option D

99. The way the words appear on the page is called

- A. text formatting
- B. character formatting
- C. point size
- D. type face
- E. None of these

Answer: Option A

100. Which key is used in combination with another key to perform a specific task?

- A. Esc
- B. Control
- C. Arrow
- D. Space bar
- E. None of these

Answer: Option B

101. In the binary language each letter of the alphabet, each number and each special character is made up of a unique combination of

- A. eight bytes
- B. eight kilobytes
- C. eight characters
- D. eight bits
- E. None of these

Answer: Option D

# **102** Word processing, spreadsheet and photo editing are examples of

- A. application software
- B. system software
- C. operating system software
- D. platform software
- E. None of these

### Answer: Option A

103 Which function calculates the largest value in a set of numbers?

- A. Average
- B. Count
- C. Minimum
- D. Maximum
- E. None of these

| <ul> <li>104. The human readable version of a program is called</li> <li>A. source code</li> <li>B. program code</li> <li>C. human code</li> <li>D. system code</li> <li>E. None of these</li> </ul> Answer: Option A 105. The number of pixels displayed on a screen is known as screen <ul> <li>A. resolution</li> <li>B. colour depth</li> <li>C. refresh rate</li> <li>D. viewing size</li> <li>E. None of these</li> </ul> Answer: Option A 106. What is the name of the protocol used to eliminate loops? <ul> <li>A. ISL</li> <li>B. Switching</li> <li>C. Frame tagging</li> </ul> | <ul> <li>108. Select the odd man out.</li> <li>A. Interpreter</li> <li>B. Operating system</li> <li>C. Compiler</li> <li>D. Assembler</li> <li>E. None of these</li> <li>Answer: Option B</li> <li>109. A is a design tool that graphically shows the logic in a solution algorithm.</li> <li>A. flowchart</li> <li>B. hierarchy chart</li> <li>C. structure chart</li> <li>D. context diagram</li> <li>E. None of these</li> </ul> Answer: Option A 110. A multi-purpose window which opens nearly for everything is <ul> <li>A. Main desktop</li> <li>B. Explorer Window</li> <li>C. Browser Window</li> </ul> |
|----------------------------------------------------------------------------------------------------|----------------------------------------------------------------------------------------------------|
| D. Spanning Tree Protocol<br>E. Scanning                                                                                                    | D. Error Window<br>E. None of these                                                                                                    |
| Answer: Option D                                                                                                    | Answer: Option B                                                                                                    |
| <ul> <li>107. Digital photos and scanned images are typically stored as graphics with extensions such as bmp, png, jpg, tif and gif.</li> <li>A. vector</li> <li>B. bitmap</li> <li>C. either vector or bitmap</li> <li>D. neither vector nor bitmap</li> <li>E. None of these</li> </ul> Answer: Option B                                                                                                    | <ul> <li>111. Active Desktop was a feature of</li> <li>A. Mozilla Firefox</li> <li>B. Chrome</li> <li>C. Microsoft Internet Explorer 4.0</li> <li>D. Safari</li> <li>E. None of these</li> <li>Answer: Option C</li> </ul>                                                                                                    |

### 112. Computer Virus is a

- A. hardware
- B. Windows tool
- C. computer program
- D. Both A and C
- E. None of these

### Answer: Option C

### 113. 'Write!' is a`

- A. Text editor
- B. Word processor
- C. Line editor
- D. All the above
- E. None of these

### Answer: Option A

### 114. What is an operating system?

- A. It is an interface between user and the computer.
- B. It manages all resources.
- C. It does all process management tasks.
- D. All the above
- E. None of these

### Answer: Option D

# 115. The Factor which makes Windows popular is its

- A. multi-tasking capacity
- B. desktop features
- C. user friendly GUI features
- D. being inexpensive
- E. None of these

# Answer: Option C

# 116. A series of to-be-viewed specially designed documents, which are all linked on Internet, is called:

- A. World Wide Web
- B. Web Server
- C. Search Engine
- D. Both A and C
- E. None of these

### Answer: Option A

### 117. Minimising a window means

- A. close the window
- B. make it an ikon and store on task bar
- C. close windows after saving its contents
- D. 4) shut down the computer
- E. None of these

### Answer: Option B

# **118.** Software designed for a specific purpose is called

- A. General Program
- B. Specific Program
- C. Application Software
- D. System Software
- E. None of these

### Answer: Option C

# 119. A unit for measuring data transmission speed is called

- A. cache
- B. broad bank channel
- C. byte
- D. baud
- E. None of these

Answer: Option D

**120.** A storage device used to compensate for the differences in rates

# of flow of data form one device to another is

- A. buffer
- B. channel
- C. call
- D. chip
- E. None of these

Answer: Option A

121. A device that generates the periodic signals used to control the timing of all CPU operations is

- A. COM
- B. Collate
- C. Chip
- D. Clock
- E. None of these

Answer: Option D

**122.** A comprehensive software system that builds, maintains and provides access to a database

- A. CPU
- B. DASD
- C. CAI
- D. DBMS
- E. None of these

Answer: Option D

**123.** The components that process data are located in the

- A. input devices
- B. output devices
- C. system unit
- D. storage component
- E. None of these

Answer: Option C

# 124. Processing involves

- A. inputting data into a computer system
- B. transforming input into output
- C. displaying output in a useful manner
- D. providing relevant answers
- E. None of these

### Answer: Option B

# 125. The OSI model is divided into how many processes called layers

- A. Five
- B. Six
- C. Seven
- D. Eight
- E. Nine

# Answer: Option C

126. \_\_\_\_\_\_ are specially designed computer chips that reside inside other devices, such as your car or your electronic thermostat.

- A. Servers
- B. Embedded computers
- C. Robotic computers
- D. Mainframes
- E. None of these

Answer: Option B

# **127.** The following are all mobile computing devices, except

- A. notebook computers
- B. Cellular phone
- C. digital scanners
- D. Personal Digital Assistant
- E. None of these

Answer: Option C

# **128.** How many different documents can you have open at any one time?

- A. Not more than three
- B. Only one
- C. As many as your computer memory will hold
- D. No more than your task bar can display
- E. None of these

### Answer: Option C

# 129. What do you press to enter the current date in a cell?

- A. Ctrl+; (semi colon)
- B. Ctrl+Shift+: (colon)
- C. Ctrl+F10
- D. Ctrl+F11
- E. None of these

Answer: Option A

# 130. Compatibility in regard to computers refers to

- A. The software doing the right job
- B. It being versatile enough to handle the job
- C. the software being able to run on the computer
- D. software running with the previously installed software
- E. None of these

# Answer: Option D

# 131. A CPU contains

A. a card reader and a printing device

- B. an analytical engine and a control unit
- C. a control unit and an arithmetic logic unit
- D. an arithmetic logic unit and a card reader
- E. None of these

### Answer: Option C

132. Permanent instructions that the computer uses when it is turned on and that cannot be changed by other instructions are contained in

- A. ROM
- B. RAM
- C. ALU
- D. REM TM
- E. None of these

# Answer: Option A

# 133. Windos 95, Windows 98 and Windows NT are known as

- A. processors
- B. domain names
- C. modems
- D. operating systems
- E. None of these

### Answer: Option D

# 134. To find and load a file that has been saved

- A. select the Close command
- B. select the New command
- C. select the Save command
- D. select the Open command
- E. None of these

### Answer: Option D

### 135. =SUM (B1:B8) is an example of a

A. function

- B. formula
- C. cell address
- D. value
- E. None of these

### Answer: Option B

# **136.** Which of the following storage media provides sequential access only?

- A. Floppy disk
- B. Magnetic disk
- C. Magnetic tape
- D. Optical disk
- E. None of these

### Answer: Option C

| 137. In a spreadsheet, a                | is |
|-----------------------------------------|----|
| a number you will use in a calculation. |    |

- A. label
- B. cell
- C. field
- D. value
- E. None of these

### Answer: Option D

# 138 All the following are included in removable media except

- A. CD-ROMs
- B. Diskette
- C. DVDs
- D. Hard Disk Drive
- E. None of these

### Answer: Option D

# 139 \_\_\_\_\_\_ of cells involves creating a single cell by combining two or more selected cells.

A. Formatting

- B. Merging
- C. Embedding
- D. Splitting
- E. None of these

### Answer: Option B

# 140. The operating system is the most common type of

- A. communication software
- B. application software
- C. systems software
- D. word-processing
- E. None of these

# Answer: Option C

#### 141. The term bit is short form of

- A. megabyte
- B. binary language
- C. binary digit
- D. binary number
- E. None of these

### Answer: Option C

142. All the following terms are associated with spreadsheet software except

- A. worksheet
- B. cell
- C. formula
- D. virus detection
- E. None of these

Answer: Option D

# 143. \_\_\_\_\_are devices used to transmit data over telecommunication lines.

A. Drives

- B. Drive bays
- C. Modems
- D. Platforms
- E. None of these

# Answer: Option C

144. A \_\_\_\_\_ is approximately one billion bytes.

- A. kilobytes
- B. bit
- C. gigabyte
- D. megabyte
- E. None of these

# Answer: Option C

# 145. The first step in the transaction processing cycle is \_\_\_\_\_.

- A. database operations
- B. audit
- C. data entry
- D. user inquiry
- E. None of these

# Answer: Option C

# 146. Where is the disk put to enable computer to read it?

- A. In the hard drive
- B. In the disk drive
- C. Into the CPU
- D. In the modern
- E. None of these

Answer: Option B

# 147. The most common method of entering text and numerical data into a computer system is through the use of a

A. plotter

- B. scanner
- C. printer
- D. keyboard
- E. None of these

# Answer: Option D

# 148. Which keys enable the input of numbers quickly?

- A. Function keys
- B. The numeric keypad
- C. Ctrl, shift and alt
- D. Arror keys
- E. None of these

# Answer: Option B

149. Information that comes from an external source and is fed into computer software is called

- A. input
- B. output
- C. throughput
- D. reports
- E. None of these

# Answer: Option A

# 150. A computer's hard disk is

- A. an arithmetic and logical unit
- B. computer software
- C. operating system
- D. computer hardware
- E. None of these

# Answer: Option D

# 151. Which process checks to ensure the components of the computer are operating and connected properly?

A. Booting

- B. Processing
- C. Saving
- D. Editing
- E. None of these

Answer: Option A

**152.** Unsolicited commercial email is commonly known as

- A. spam
- B. junk
- C. hoaxes
- D. hypertext
- E. None of these

### Answer: Option A

153. A Website address is a unique name that identifies a specific \_\_\_\_\_ on the Web.

- A. Web browser
- B. Website
- C. PDA
- D. Hyperling
- E. None of these

### Answer: Option B

154. A device that connects to a network without the use of cables is said to be

- A. distributed
- B. centralised
- C. open source
- D. wireless
- E. None of these

Answer: Option D

- C. objects
- D. reports
- E. None of these

### A Answer: Option A

156. Each \_\_\_\_\_ on a menu performs a specific action.

- A. client
- B. server
- C. node
- D. command
- E. None of these

### Answer: Option D

157. To make a notebook act as a desktop model, the notebook can be connected to a <u>M</u> which is connected to a monitor and other devices.

- A. bay
- B. docking station
- C. port
- D. network
- E. None of these

### Answer: Option B

### 158. The command used to print a file

- A. Shift+P
- B. Ctrl+P
- C. Alt+P
- D. Esc+P
- E. None of these

Answer: Option B

### 155. A menu contains a list of

- A. commands
- B. data

159. The first page of a Web site is called

A. Home page

- B. Index
- C. Java Script
- D. Bookmark
- E. None of these

### Answer: Option A

160. A telephone number, a birth date, and a customer name are all examples of

- A. a record
- B. a query
- C. a file
- D. a database
- E. None of these

### Answer: Option A

# 161. Which of the following is not true about RAM?

- A. It is a temporary area.
- B. It is the same as hard disk storage.
- C. It is volatile.
- D. Information stored in RAM is gone when you turn the computer off.
- E. None of these

### Answer: Option B

162. The \_\_\_\_\_\_ performs simple mathematics for the CPU.

- A. ALU
- B. DIMM
- C. BUS
- D. Register
- E. None of these

# Answer: Option A

# 163. A prescribed set of well-defined instructions for solving mathematical problems is called

- A. a compiler
- B. a code
- C. a description
- D. an algorithm
- E. None of these

### Answer: Option D

# 164. The part of the computer that coordinates all its functions is called its

- A. ROM program
- B. system board
- C. Arithmetic Logic Unit
- D. Control Unit
- E. None of these

### Answer: Option D

# 165. The most common input devices are the \_\_\_\_\_ and \_\_\_\_\_.

- A. microphone, printer
- B. scanner, board
- C. digital camera, speakers
- D. keyboard, mouse
- E. None of these

Answer: Option D

166. To save an existing file with a new name or a new location, you should use \_\_\_\_\_\_command.

- A. Save
- B. Save As
- C. Save and replace
- D. New File
- E. None of these

167. Which of the following is a common extension used in the file name for application programs?

- A. EXE
- B. DIR
- C. TXT
- D. DOC
- E. None of these

### Answer: Option A

168. When your computer stops working suddenly, it is referred to as a

- A. crash
- B. die
- C. death
- D. penalty
- E. None of these

Answer: Option A

169. A program that converts a high-level language source file into a machine-language file is called a

- A. translator
- B. assembler
- C. compiler
- D. linker
- E. None of these

Answer: Option A

170. Which keys can be used together with other keys for special tasks?

- A. Insert, Delete
- B. Ctrl, Shift
- C. Left Arrow, Right arrow
- D. Page Up, Page Down
- E. None of these

### Answer: Option B

171. The \_\_\_\_\_ command on the Quick Access Toolbar allows you to cancel your recent commands or actions.

- A. Search
- B. Cut
- C. Document
- D. Undo
- E. None of these

Answer: Option D

172. In MS Access, a table can have primary key(s).

- A. One
- B. Two
- C. Three
- D. Four
- E. None of these

### Answer: Option A

173. \_\_\_\_\_ software allows users to perform calculations on rows and columns of data.

- A. World Processing
- B. Presentation
- C. Graphics designing
- D. Electronic spreadsheet
- E. None of these

### Answer: Option D

### 174. A hard copy of a document is

- A. stored in the hard disk
- B. stored on a floppy disk
- C. stored on a CD
- D. printed on the printer
- E. None of these

# 175. What is the storage area for e-mail messages called?

- A. Storage folder
- B. Dictionary
- C. Mailbox
- D. Hard Disk
- E. None of these

Answer: Option C

# 176. The altering of data so that it is not usable unless the changes are undone is called

- A. biometrics
- B. compression
- C. encryption
- D. ergonomics
- E. None of these

Answer: Option C

177. A DVD-RAM is similar to a \_\_\_\_\_\_ except it has storage capacities up to 5.2 GB,

- A. CD-R
- B. Floppy disk
- C. CD-RW
- D. Hard-disk
- E. None of these

Answer: Option C

178. A proxy server is used for which of the following?

- A. To provide security against unauthorised users
- B. To process client requests for web pages.
- C. To process client requests for database access
- D. To provide TCP/IP
- E. None of these

### Answer: Option A

# 179. A file extension is separated from the main file name with a(n) \_\_\_\_\_, but no spaces.

- A. question mark
- B. exclamation mark
- C. underscore
- D. period
- E. None of these

# Answer: Option D

### 180. What is an email attachment?

- A. A receipt sent by the recpient.
- B. A seperate document from another program sent along with an email messagel
- C. A malicious parasite that feeds off your messages and destroys the contents.
- D. A list of CC or BCC recipients.
- E. None of these

### Answer: Option B

# 181. SMTP, FTP and DNS are applications of the \_\_\_\_\_ layer.

- A. data link
- B. network
- C. transport
- D. application
- E. None of these

### Answer: Option D

# **182.** Which of the following is NOT a JSP implicit object?

- A. Out
- B. In
- C. Response
- D. Page
- E. None of these

### 183. Computers connected to a LAN can

- A. run faster
- B. share information and/or share peripheral equipment
- C. e-mail
- D. go online
- E. None of these

### Answer: Option B

# 184. For selecting and highlighting, which of the following is generally used?

- A. Icon
- B. Mouse
- C. Plotter
- D. Floppy disk
- E. None of these

### Answer: Option B

185 Which devices is used to access your computer by another computer or for talk over phone?

- A. RAM
- B. CD ROM Drive
- C. Modem
- D. Hard Drive
- E. None of these

Answer: Option C

186. Which type of memory is closely related to processor?

- A. Main Memory
- B. Secondary Memory
- C. Disk Memory
- D. Tape Memory
- E. None of these

# Answer: Option A

# 187. \_\_\_\_\_\_ is the primary key of one file which also appears in another file.

- A. Physical key
- B. Primary key
- C. Foreign key
- D. Logical key
- E. None of these

### Answer: Option C

188. The technique that extends storage capacities of main memory beyond the actual size of the main memory is called

- A. multitasking
- B. virtual memory
- C. multiprocessing
- D. multiprogramming
- E. None of these

### Answer: Option B

# 189. The blinking symbol on the computer screen is called

- A. mouse
- B. hand
- C. cursor
- D. icon
- E. None of these

### Answer: Option C

# 190. A world processor would most likely be used to do which of the following?

- A. keep an account of money spent
- B. maintain an inventory
- C. type a biography
- D. do a computer search in the media centre
- E. None of these

# 191. Which of the following commands is used to select the whole document?

- A. Ctrl+A
- B. Alt+F5
- C. Shift+S
- D. Can't be done
- E. None of these

### Answer: Option A

# 192. Where are programs and data kept while the processor is using them?

- A. Main memory
- B. Secondary memory
- C. Disk memory
- D. Program memory
- E. None of these

### Answer: Option A

# 193. What does the term GUI stand for?

- A. Graphical User Interface
- B. Graphical Uninstall/Install
- C. General Utility Interface
- D. Graphical Universal Interface
- E. None of these

### Answer: Option A

# 194. While sending an e-mail, \_\_\_\_\_ hints about the matter of the mail.

- A. subject
- B. to
- C. contents
- D. cc
- E. None of these

# Answer: Option A

# **195.** Microsoft Windows 7 is an example of

- A. utility software
- B. network solution
- C. application program
- D. Operating system
- E. None of these

Answer: Option D

### 196 What is output?

- A. What the processor takes from the user.
- B. What the user gives to the processor.
- C. What the processor gets from the user.
- D. What the processor gives to the user.
- E. None of these

### Answer: Option D

# **197.** Copyrighted software that can be used for free is

- A. shareware
- B. freeware
- C. groupware
- D. e-mail
- E. None of these

### Answer: Option B

198. A blinking symbol on the screen that shows where the next character will appear is a/an

- A. delete key
- B. arrow key
- C. cursor
- D. return key
- E. None of these

### 199. Sending an email is similar to

- A. picturing an event
- B. narrating a story
- C. writing a letter
- D. creating a drawing
- E. None of these

### Answer: Option C

### 200. The abbreviation ISP usually means

- A. International Spy Project
- B. Indian Social Planning
- C. Initial Service Provider
- D. Internet Service Provider
- E. None of these

### Answer: Option D

# 201. Network components are connected to the same cable in the \_\_\_\_\_ topology.

- A. star
- B. ring
- C. bus
- D. mesh
- E. None of these

Answer: Option C

202. A symbol on the screen that represents a disk, document or program that you can select

- A. keys
- B. caps
- C. icon
- D. monitor
- E. None of these

Answer: Option C

# 203. This component is required to process data into information and consists of integrated circuits.

- A. Hard disk
- B. RAM
- C. CPU
- D. ROM
- E. None of these

# Answer: Option C

204. Data that is copied from an application is stored in the

- A. driver
- B. clipboard
- C. terminal
- D. prompt
- E. None of these

# Answer: Option B

# **205.** Every component of your computer is either

- A. software or CPU/RAM
- B. input devices or output devices
- C. application software or system software
- D. hardware or software
- E. None of these

### Answer: Option D

**206.** A collection of interrelated files in a computer is a \_\_\_\_\_.

- A. management information system
- B. spreadsheet
- C. database
- D. text file
- E. None of these

| C. World Wide WebB.D. DomainC.E. None of theseD.Answer: Option CE.208. Choose the web-browser among the<br>following.AnswerA. MSN messengerA.                                                                                                    | <ul> <li>volatile storage</li> <li>non-volatile storage</li> <li>sequential storage</li> <li>direct storage</li> <li>None of these</li> </ul>                                                                                                  |
|----------------------------------------------------------------------------------------------------|----------------------------------------------------------------------------------------------------|
| 208. Choose the web-browser among the<br>following.AnswA. MSN messengerA.                                                                                                    |                                                                                                    |
| 5                                                                                                    | You can use the tab key to                                                                                                    |
| C. Rediffimail C.                                                                                                    | <ul> <li>move a cursor across the screen</li> <li>indent a paragraph</li> <li>move the cursor down the screen</li> <li>Only A and B</li> <li>None of these</li> </ul>                                                                          |
|                                                                                                    | ver: Option D                                                                                                    |
| A. it utilises wireless broadband<br>technologyA.B. it utilizes existing telephone<br>service`D.C. it uses a router for security<br>D. modem speeds are very fast<br>E. None of theseAnsweAnswer: Option B214.<br>unsol210. The code for a Web page is written<br>usingA.A. Fifth Generation Language<br>B. WinZip<br>C. HTMLD.D. PerlE. | is approximately one<br>sand bytes.<br>1 MB<br>1 GB<br>1 GB<br>1 KB<br>1 TB<br>None of these<br>ver: Option C<br>What is the term used for<br>licited e-mail?<br>1 newsgroup<br>1 usenet<br>1 backbone<br>1 flaming<br>2 spam<br>ver: Option E |

215. A \_\_\_\_\_ contains specific rules and words that express the logical steps of an algorithm.

### A. syntax

- B. Programming structure
- C. Programming language
- D. logic chart
- E. None of these

### Answer: Option C

# **216.** An example of a telecommunication device is a

- A. keyword
- B. mouse
- C. printer
- D. modem
- E. None of these

### Answer: Option D

### 217. Virtual memory is

- A. memory on the hard disk that the CPU uses as extended RAM
- B. in RAM
- C. only necessary if you do not have any RAM in your computer
- D. a backup device for floppy disks
- E. None of these

### Answer: Option A

# 218. A proxy server is used for which of the following?

- A. To provide security against unauthorised users
- B. To process client requests for web pages.
- C. To process client requests for database access
- D. To provide TCP/IP
- E. None of these

### Answer: Option A

# 219. A(n) \_\_\_\_\_\_ is composed of several computers connected together to share resources and data.

- A. backup
- B. network
- C. backbone
- D. hyperlink
- E. None of these

# Answer: Option B

# 220. Which of the following is NOT an example of an operating system?

- A. MS DOS
- B. Windows 98
- C. Windows 2000
- D. Windows 3.1
- E. None of these

### Answer: Option E

# 221. The process of writing computer instructions in a programming language is known as

- A. processing
- B. coding
- C. testing
- D. filing
- E. None of these

### Answer: Option B

222. What is a portion of memory that serves as a temporary repository for data as it waits for a given action?

- A. BIOS
- B. Cache
- C. Motherboard
- D. USB
- E. None of these

# **223.** Which of the following is correct about Java?

- A. It is a low-level language.
- B. It is a high-level language.
- C. It is a compiler.
- D. It is a hardware device driver.
- E. None of these

#### Answer: Option B

224. These are specialised programs that assist users in locating information on the Web.

- A. Search Engine
- B. Resource Locator
- C. Information Management System
- D. DBMS
- E. None of these

### Answer: Option A

225. Which of the following is a storage device that uses rigid, permanently installed magnetic disks to store data/information?

- A. Floppy diskette
- B. Hard disk
- C. Permanent disk
- D. Optical disk
- E. None of these

### Answer: Option B

226. \_\_\_\_\_ helps in capturing row data and entering into computer system.

- A. CPU
- B. Integrated circuit
- C. Input device
- D. Motherboard
- E. None of these

### Answer: Option C

227. Which of the following converts all the statements in a program in a single batch and the resulting collection of instruction is placed in a new file?

- A. compiler
- B. interpreter
- C. converter
- D. instruction
- E. None of these

### Answer: Option A

228. Which of the following contains information about a single entity in the database like a person, place, event or thing?

- A. Query TM
- B. Form
- C. Record
- D. Table
- E. None of these

### Answer: Option C

# 229. Which of the following is NOT a function of the control unit?

- A. Read instructions
- B. Execute instructions
- C. Interpret instructions
- D. Direct operations
- E. None of these

### Answer: Option D

230. The time it takes a device to locate data and instructions and make them available to the CPU is known as

- A. clock speed
- B. a processing cycles
- C. CPU speed
- D. access time
- E. None of these

231. \_\_\_\_\_ controls the way in which the computer system functions and provides a means by which users can interact with the computer.

- A. The platform
- B. The operating system
- C. Application software
- D. The motherboard
- E. None of these

### Answer: Option B

# 232. \_\_\_\_\_ is the process of dividing the disk into tracks and sectors.

- A. Tracking
- B. Formatting
- C. Crashing
- D. Allotting
- E. None of these

Answer: Option B

# 233. Which of the following is the largest unit of storage?

- A. GB
- B. KB
- C. MB
- D. TB
- E. None of these

Answer: Option D

234. The blinking symbol on the computer screen is called

- A. mouse
- B. logo
- C. hand
- D. cursor
- E. None of these

Answer: Option D

235. A \_\_\_\_\_ is a professionally designed empty document that can be adapted to the user's need.

- A. file
- B. guide
- C. template
- D. user guide file
- E. None of these

# Answer: Option C

# 236. A(n) \_\_\_\_\_ contains commands that can be selected.

- A. pointer
- B. menu
- C. icon
- D. button
- E. None of these

### Answer: Option B

# 237. Microcomputer hardware consists of three basic categories of physical equipment:

- A. keyboard, monitor, hard drive
- B. system unit, input/output, memory
- C. system unit, input/output, secondary storage
- D. system unit, primary storage, secondary storage
- E. None of these

# Answer: Option B

# 238. A piece of hardware that is used to enter information into the computer by using keys is

- A. keyboard
- B. monitor
- C. hard disk
- D. icon
- E. None of these

### 239. What does WWW mean?

- A. World Wide Wizard
- B. World Wireless Web
- C. World Wide Web
- D. Wide Wireless Web
- E. None of these

#### Answer: Option C

240. \_\_\_\_\_ processing is used when a large mail-order company accumulates orders and processes them together in one large set.

- A. Batch
- B. Online
- C. Real-time
- D. Group
- E. None of these

Answer: Option A

# 241. Which of the following is NOT the major function of a computer?

- A. Processing data into information
- B. Storing data or information
- C. Modifying data
- D. Analysing data or information
- E. None of these

### Answer: Option D

242. A repair for a known software bug, usually available at no charge on the Internet, is called a(n)

- A. version
- B. patch
- C. tutorial
- D. FAQ
- E. None of these

Answer: Option B

243. Which type of memory holds only the program and data that the CPU is presently processing?

- A. CMOS
- B. ROM
- C. RAM
- D. ASCII
- E. None of these

# Answer: Option C

# 244. When you cut or copy information it gets place in the

- A. clipart
- B. clipboard
- C. Internet
- D. motherboard
- E. None of these

### Answer: Option B

# 245. If you want to locate the hardware address of a local device, which protocol would you use?

- A. ARP
- B. RARP
- C. RAM
- D. PING
- E. PONG

Answer: Option D

246. The name of the location of a particular piece of data is its

- A. address
- B. memory name
- C. storage site
- D. data location
- E. None of these

# 247. Which of the following operating systems is not owned and licensed by a company?

- A. Unix
- B. Linux
- C. Windows 2000
- D. Mac
- E. Windows

### Answer: Option B

# 248. The MS Excel stores its documents in the form of files which are called

- A. worksheets
- B. workbooks
- C. notebooks
- D. excel sheets
- E. None of these

Answer: Option A

249. \_\_\_\_\_ view shows how the contents on printed page will appear with margin, header and footer.

- A. Draft
- B. Full screen reading
- C. Outline
- D. Page layout
- E. None of these

### Answer: Option D

**250.** What menu is selected to cut, copy and paste?

- A. File
- B. Edit
- C. Tools
- D. Table
- E. None of these

Answer: Option A

# **251.** Personal computers are connected to form

- A. Super computer
- B. Mainframe computers
- C. Enterprise
- D. Network
- E. Server

### Answer: Option D

# **252.** What does remain in RAM when computer is turned off?

- A. Operating System
- B. BICS
- C. Software Application
- D. Nothing
- E. None of these

### Answer: Option D

# 253. Information travels between components on the motherboard through

- A. flash memory
- B. CMOS
- C. bays
- D. buses
- E. None of these

Answer: Option D

254. In a relational database, this is a data structure that organises the information about a single topic into rows and columns.

- A. block
- B. record
- C. tuple
- D. table
- E. None of these

# **255.** For seeing the output, which of the following is used?

- A. Scanner
- B. Keyboard
- C. Mouse
- D. Monitor
- E. None of these

### Answer: Option D

# **256.** The simultaneous execution of two or more instructions is called

- A. sequential access
- B. reduced instruction set computing
- C. multiprocessing
- D. disk mirroring
- E. None of these

### Answer: Option C

### 257. Multiprogramming systems

- A. are easier to develop than single programming systems
- B. execute each job faster
- C. execute more jobs in the same time period
- D. use only one large mainframe computer
- E. None of these

# Answer: Option C

# 258. Which device can understand the difference between data and program?

- A. Input device
- B. Output device
- C. Memory
- D. Microprocessor
- E. None of these

### Answer: Option D

# 259. Which of the following devices has a limitation that we can only read it but cannot erase or modify it?

- A. Magnetic tape
- B. Hard disk
- C. Compact disk
- D. Floppy disk
- E. None of these

# Answer: Option C

# 260. Which of the following is not an output device?

- A. Plotter
- B. Printer
- C. Monitor
- D. Joystick
- E. None of these

### Answer: Option D

# **261. What kind of scheme is the HTTP protocol?**

- A. get/put
- B. store/forward
- C. queuing
- D. search/return
- E. request/response

### Answer: Option E

# 262. What type of error does a memory parity error create?

- A. A fatal exception errors
- B. An NMI error
- C. A corrupt Windows operating system file
- D. A GPF error
- E. A GPA errors

263. Which of the following cannot be used as the scope when using a JavaBean with JSP?

- A. Page
- B. Request
- C. Session
- D. Application
- E. Response

#### Answer: Option E

264. Devices that let the computer communicate with you are \_\_\_\_\_ devices.

- A. input
- B. output
- C. processing
- D. storage
- E. None of these

Answer: Option B

#### 265. Eight bits of data is called

- A. octabit
- B. word
- C. sentence
- D. byte
- E. None of these

Answer: Option D

266. The secret code that gives you access to some programs:

- A. clue
- B. cue
- C. password
- D. help
- E. None of these

Answer: Option C

# 267. The different styles of lettering in a word processing program.

- A. font
- B. calligraphy
- C. writing
- D. manuscript
- E. None of these

### Answer: Option A

# 268. An example of a processing's device would be

- A. a magnetic ink reader
- B. a tablet PC
- C. Special function cards
- D. scanners
- E. None of these

#### Answer: Option B

# 269. The main memory of a computer can also be called

- A. Secondary storage
- B. Internal storage
- C. Rando Access Memory
- D. All the above
- E. None of these

#### Answer: Option C

#### 270. A saved document is referred to as a

- A. file
- B. word
- C. folder
- D. project
- E. None of these

271. By default, Excel positions text in a 275. The \_\_\_\_\_ becomes different shaped depending on the task you are cell performing. A. left-aligned B. right-aligned A. active tab C. centered B. insertion point D. justified C. mouse pointer E. None of these D. ribbon E. None of these Answer: Option A Answer: Option C 272. Errors in computer programs are referred to as 276. Multiplexing involves path and \_\_\_\_\_ channels. A. bugs B. mistakes A. one, multiple C. item overlooked B. one, one D. blunders C. multiple, one E. None of these D. multiple, multiple E. None of these Answer: Option A Answer: Option A 273. A compiler is used to translate a program written in 277. To access the properties of an object, the mouse technique to use is A. a low-level language B. a high-level language A. dragging C. assembly language B. dropping D. machine language C. right clicking E. None of these D. shift clicking E. None of these Answer: Option B Answer: Option C 274. Computer programs are also known 278. A(n) is a program that as makes the computer easier to use. A. operating systems B. documents A. operating system C. peripherals B. application D. applications C. utility E. None of these D. network E. None of these Answer: Option D Answer: Option A

# 279. Connection to the Internet using a phone line and a modem is called \_\_\_\_\_ connection.

A. digital

- B. dial-up
- C. broadband
- D. dish
- E. None of these

### Answer: Option B

# 280. To access a mainframe or supercomputer, users often use a

- A. terminal
- B. monitor
- C. desktop
- D. handheld
- E. None of these

Answer: Option A

281. Which of the following is a part of the computer that one can touch and feel?

- A. Hardware
- B. Software
- C. Programs
- D. Output
- E. None of these

Answer: Option A

282. This component is required to process data into information and consists of integrated circuits.

- A. Hard disk
- B. RAM
- C. CPU
- D. ROM
- E. None of these

Answer: Option C

# 283. Which part of the computer displays the work done?

- A. RAM
- B. Scanner
- C. Monitor
- D. ROM
- E. None of these

Answer: Option C

### 284. The main job of a CPU is to

- A. carry out program instructions
- B. store data/information for future use
- C. process data inti information
- D. Both 1) and 3)
- E. None of these

#### Answer: Option D

285. \_\_\_\_\_ are attempts by individuals to obtain confidential information from you by falsifying their identity?

- A. Phising trips
- B. Computer viruses
- C. Special function cards
- D. Scanners
- E. Keyboards

Answer: Option A

286. All of the following are examples of real security and privacy risks except

- A. Hackers
- B. Spam
- C. Viruses
- D. Identity theft
- E. None of these

287. A(n) \_\_\_\_\_\_ is a small, wireless handheld computer that scans items, tags and pulls up the current price (and any special offer) as you shop.

- A. PSS
- B. PoS
- C. Inventary
- D. Data mining
- E. None of these

### Answer: Option A

288. Which of the following is NOT one of the four major data processing functions of a computer?

- A. Gathering data
- B. Processing data into information
- C. Analysing the data or information
- D. Storing the data or information
- E. None of these

#### Answer: Option C

289. Computers uses language to process data.

- A. processing
- B. kilobyte
- C. binary
- D. representational
- E. None of these

### Answer: Option C

290. Computers process data into information working exclusively with

- A. multimedia
- B. words
- C. characters
- D. numbers
- E. None of these

Answer: Option D

# 291. The string of eight 0s and 1s is called

- а
- A. megabyte
- B. kilobyte
- C. byte
- D. gigabyte
- E. None of these

### Answer: Option C

# 292. A \_\_\_\_\_ is approximately one billion bytes.

- A. kilobyte
- B. bit
- C. gigabyte
- D. megabyte
- E. None of these

#### Answer: Option C

### 293. SMTP, FTP and DNS are applications

- of the \_\_\_\_\_ layer.
  - A. Data link
  - B. Network
  - C. Transport
  - D. Application
  - E. None of these

#### Answer: Option. D

# 294. A \_\_\_\_\_ is not a form of biometrics.

- A. Fingerprint
- B. Password
- C. Retina scan
- D. Breath scan
- E. None of these

# 295 Reference to each file on a disk are stored in a

- A. file allocation table
- B. root allocation table
- C. linking directory
- D. root directory
- E. None of these

### Answer: Option A

### 296. Buffering in printers is necessary

- A. as computers are fast in generating data for printing then printer can print it.
- B. as there is not enough memory provided with printers.
- C. to make printers work for more years. 4) Both A and B
- D. None of these

# Answer: Option D

# **297.** Airlines reservation system is a typical example of

- A. Batch processing
- B. On-line processing
- C. Real time processing
- D. Both A and B
- E. Both B and C

### Answer: Option E

298. Which of the following memories is often used in a typical computer operation?

- A. RAM
- B. ROM
- C. FDD
- D. HDD
- E. None of these

Answer: Option A

# 299. Which of the following is NOT a logic gate?

- A. AND
- B. OR
- C. NAND
- D. NOR
- E. None of these

# Answer: Option E

# 300. The difference between people with access to computers and the Internet and those without this access is known as the

- A. digital divide
- B. Internet divide
- C. Web divide
- D. broadband divide
- E. None of these

### Answer: Option A

# 301. DSL is example of a(n) \_\_\_\_\_\_ connection.

- A. network
- B. wireless
- C. slow
- D. broadband
- E. None of these

Answer: Option D

302. \_\_\_\_\_ is the study of molecules and structures whose size ranges from 1 to 100 Nanometres?

- A. Nanoscience
- B. Microelectrodes
- C. Computer Forensics
- D. Artificial intelligence
- E. None of these

303. The name for the way with which computers manipulate data into information is called

- A. programming
- B. processing
- C. storing
- D. organising
- E. None of these

#### Answer: Option B

**304.** After a picture has been taken with a digital camera and processed appropriately, the actual print of the picture is considered a(n)

- A. data
- B. output
- C. input 4
- D. process
- E. None of these

#### Answer: Option B

305. A command that takes what has been typed into the computer and can be seen on the screen and sends it to the printer for output on paper

- A. print
- B. return
- C. jump
- D. attention
- E. None of these

#### Answer: Option A

**306.** The key which lets you exit a program when pushed

- A. arrow key
- B. spacebar
- C. escape key
- D. return key
- E. None of these

Answer: Option C

# **307.** The ability of an OS to run more than one application at a time is called

- A. multitasking
- B. object-oriented programming
- C. multi-user computing
- D. time-sharing
- E. None of these

# Answer: Option 1

308. Which of the following statements best describes the batch method of input?

- A. Data is processed as soon as it is input.
- B. Data is input at the time it is collected.
- C. Data is collected in the form of source documents, placed into groups, and then input to the computer.
- D. Source documents are not used.
- E. None of these

#### Answer: Option C

309. The benefit of using computers is that

- A. Computers are very fast and can store huge amounts of data.
- B. Computers provide accurate output even when input is incorrect.
- C. Computers are designed to be inflexible.
- D. All the above
- E. None of these

# **310.** The function of CPU is

- A. to provide external storage of text
- B. to communicate with the operator
- C. to read, interpret and process the information and instruction
- D. to provide a hard copy
- E. None of these

### Answer: Option C

# **311.** What characteristics of read-only memory makes it useful?

- A. ROM information can be easily updated
- B. Data in ROM is nonvolatile, that is, it remains there even without elctronical power.
- C. ROM provides very large amounts of inexpensive data storage.
- D. ROM chips are easily swapped between different brands of computers.
- E. None of these

### Answer: Option B

312. \_\_\_\_\_ is the process of carrying out commands.

- A. Fetching
- B. Storing
- C. Decoding
- D. Executing
- E. None of these

### Answer: Option D

# **313.** Which of the following peripheral devices displays information to a user?

- A. Monitor
- B. Keyboard
- C. Secondary storage device
- D. Scanner
- E. None of these

### Answer: Option A

# **314.** The physical components of a computer system is called

- A. software
- B. hardware
- C. network
- D. open source
- E. None of these

# Answer: Option B

# **315.** Which of the following is a graphical representation of an application?

- A. Windows 95
- B. Windows Explorer
- C. Icon
- D. Taskbar
- E. None of these

# Answer: Option C

# 316. A field is a related group of

- A. records
- B. files
- C. characters
- D. cables
- E. None of these

Answer: Option C

317. To restart the computer \_\_\_\_\_\_ key is used.

- A. Del + Ctrl
- B. Backspace + Ctrl
- C. Ctrl + Alt + Del
- D. Reset
- E. None of these

318. The process of putting information in a file on a magnetic disk, or in a computer's memory, so it can be used later

- A. store
- B. ship
- C. shift
- D. centre
- E. None of these

# Answer: Option A

### 319. Saving is the process of

- A. copying a document from memory to a storage medium
- B. making changes to a document's existing content
- C. changing the appearance, or overall look, of a document
- D. developing a document by entering text using a keyboard
- E. None of these

### Answer: Option A

320. Printed information, called \_\_\_\_\_\_\_exists physically and is a more permanent form of output than that presented on a display device.

- A. soft copy
- B. hard copy
- C. carbon copy
- D. desk copy
- E. None of these

Answer: Option B

**321.** To find a saved document in the computer's memory and bring it up on the screen to view is called

- A. reversing
- B. rerunning
- C. retrieving
- D. returning
- E. None of these

# Answer: Option C

# 322. The Internet is a system of

- A. software bundles
- B. Web pages
- C. Website
- D. Interconnected networks
- E. None of these

### Answer: Option D

# 323. Code consisting of bars and lines of varying widths or lengths that is computer readable is known as

- A. an ASCII codes
- B. a magnetic tape
- C. an OCR scanner
- D. a bar code
- E. None of these

Answer: Option D

# **324.** A \_\_\_\_\_\_ is a unique name that you give to a file of information.

- A. device letter
- B. folder
- C. filename
- D. filename extension
- E. None of these

#### 325. What is an email attachment?

- A. A receipt sent by the recipient.
- B. A separate document from another program sent along with an email message.
- C. A malicious parasite that feeds off your messages and destroys the contents.
- D. A list of CC or BCC recipients.
- E. None of these

#### Answer: Option B

# 326. Which of the following are all considered advantages of e-mail?

- A. Convenience, speed of delivery, generality and reliability
- B. Printable, global and expensive
- C. Global, convenience and Microsoft owned
- D. Slow delivery, reliable, global and inexpensive
- E. None of these

#### Answer: Option A

#### 327. E-commerce allows companies to

- A. issue important business reports
- B. conduct business over the Internet
- C. support decision making processes
- D. keep track of paper-based transactions
- E. None of these

### Answer: Option B

# 328. In a client/server model, a client program

- A. asks for information
- B. provides information and files
- C. serves software files to other computers
- D. distributes data files to other computers
- E. None of these

#### Answer: Option A

# **329.** Computers manipulate data in many ways, and this manipulation is called

- A. utilizing
- B. batching
- C. upgrading
- D. processing
- E. None of these

#### Answer: Option D

# **330.** Which of the following is an example of an optical disk?

- A. Digital versatile disks
- B. Magnetic disks
- C. Memory disks
- D. Data bus disks
- E. None of these

### Answer: Option A

#### 331. Another word for the CPU is

- A. microprocessor
- B. execute
- C. microchip
- D. decoder
- E. None of these

# 332. A menu contains a list of

- A. commands
- B. data
- C. objects
- D. reports
- E. None of these

Answer: Option A

# 333. A command to get a file you worked on from the memory where it was stored

- A. close
- B. delete
- C. open
- D. get it
- E. None of these

# Answer: Option C

# 334. A \_\_\_\_\_\_ is a collection of data that is stored electronically as a series of records in a table.

- A. spreadsheet
- B. presentation
- C. database
- D. web page
- E. None of these

Answer: Option C

**335.** The software tools that enable a user to interact with a computer for specific purposes are known as

- A. hardware
- B. networked software's
- C. sharewares
- D. applications
- E. None of these

# Answer: Option D

# 336. What is the shape of a CD?

- A. Quadrilateral
- B. Rectangular
- C. Circular
- D. Hexagonal
- E. None of these

# Answer: Option C

# **337.** Which of the following is NOT an output device?

- A. Plotter
- B. Printer
- C. Scanner
- D. Monitor
- E. None of these

# Answer: Option C TM

**338.** A \_\_\_\_\_ contains buttons and menus that provide quick access to commonly used commands.

- A. toolbar
- B. menu bar
- C. window
- D. find
- E. None of these

Answer: Option A

339. The \_\_\_\_\_\_ enables you to simultaneously keep multiple pages open in one browser window.

- A. tab box
- B. pop-up helper
- C. tab row
- D. address bar
- E. Esc key

# 340. A \_\_\_\_\_ is an example of an input device.

- A. keyboard
- B. printer
- C. motherboard
- D. CPU
- E. None of these

### Answer: Option A

341. A(n) \_\_\_\_\_ is the text you want to be printed at the bottom of the pages.

- A. header
- B. endnote
- C. footnote
- D. footer
- E. None of these

Answer: Option D

342. A(n) \_\_\_\_\_\_ is the combination of software and hardware that facilitates the sharing of information between computing devices.

- A. network
- B. peripheral
- C. expansion board
- D. digital device
- E. None of these

Answer: Option A

343. The \_\_\_\_\_ tells the computer how to use its components.

- A. utility
- B. network
- C. operating system
- D. application program
- E. None of these

### Answer: Option C

# 344. Which of the following functions is NOT performed by the TCP?

- A. Addressing
- B. Connection establishment
- C. Data transfer
- D. Flow control
- E. None of these

Answer: Option E

345. In addition to keying data directly into a database, data entry can be done from a(n)

- A. input form
- B. table
- C. field
- D. data dictionary
- E. None of these

Answer: Option A

346. The term \_\_\_\_\_ designates equipment that might be added to a computer system to enhance its functionality.

- A. digital device
- B. system add-on
- C. disk pack
- D. peripheral device
- E. None of these

# Answer: Option D

### 347. A CD-RW disk

- A. has a faster access than an internal disk
- B. is a form of optical disk, so it can only be written once
- C. holds less data than a floppy disk
- D. can be erased and rewritten
- E. None of these

# 348. The process of changing a written work already done is called

- A. filing
- B. editing
- C. cutting
- D. closing
- E. None of these

#### Answer: Option B

349. To make a notebook act as a desktop model, the notebook can be connected to a \_\_\_\_\_\_ which is connected to a monitor and other devices.

- A. bay
- B. docking station
- C. port
- D. network
- E. None of these

#### Answer: Option B

350. What is the name of the process that is used to convert a series of instructions, or program, written in a high-level language into instructions (or a program) that can be run on a computer?

- A. Assembling
- B. Compiling
- C. Translating
- D. Uploading
- E. None of these

#### Answer: Option B

# 351. What does 'C' represent in the term MICR?

- A. Code
- B. Column
- C. Computer
- D. Character
- E. None of these

### Answer: Option D

352. On which button does help menu exist?

- A. End
- B. Start
- C. Turn off
- D. Restart
- E. None of these

Answer: Option B

# 353. Which of the following is the newest version of Excel among the following?

- A. Excel 2000
- B. Excel 2002
- C. Excel ME
- D. Excel XP TM
- E. None of these

### Answer: Option D

# 354. \_\_\_\_\_ processes the data and is also called the brain of the computer.

- A. Motherboard
- B. Memory
- C. RAM
- D. CPU
- E. None of these

Answer: Option D

# 355. Which of the following are objects in an access database?

- A. table, form
- B. queries, reports
- C. macros, modules
- D. All the above
- E. None of these

# 356. Which area in an Excel window allows entering values and formulas?

- A. Title bar
- B. Menu bar
- C. Formula bar
- D. Standard Tool Bar
- E. None of these

#### Answer: Option C

357. Computer software can be defined as

- A. the computer and its associated equipment.
- B. the instructions that tell the computer what to do.
- C. computer components that act to accomplish a goal.
- D. an interface between the computer and the network.
- E. the interaction between the computer and its database.

### Answer: Option B

# 358. A \_\_\_\_\_ is a set of rules.

- A. resource locator
- B. domain
- C. hypertext
- D. URL
- E. protocol

### Answer: Option E

359. Which of the following is NOT an example of hardware?

- A. Mouse
- B. Printer
- C. Monitor
- D. Excel
- E. None of these

### Answer: Option D

# 360. Which of the following is part of the system unit?

- A. Monitor
- B. CPU
- C. CD-ROM
- D. Floppy disk
- E. None of these

Answer: Option B

# **361.** Fax machines and imaging systems are examples of

- A. bar-code readers
- B. output devices
- C. scanning devices
- D. pen based systems
- E. None of these

### Answer: Option C

362. When writing a document, you can use the \_\_\_\_\_\_ feature to find an appropriate word or an alternative word if you find yourself stuck for the right word.

- A. dictionary
- B. word finder
- C. encyclopedia
- D. Wikipedia
- E. None of these

Answer: Option A

363. Various applications and documents are represented on the Windows desktop by

- A. Symbols
- B. Labels
- C. Graphs
- D. Icons
- E. None of these

# 364. Which of the following could be digital input devices for computers?

- A. Digital camcorder
- B. Microphone
- C. Scanner
- D. All the above
- E. None of these

Answer: Option D

365. The box that contains the central electronic components of the computer is the

- A. motherboard
- B. system unit
- C. peripheral
- D. input device
- E. None of these

Answer: Option B

366. You can use the \_\_\_\_\_bar to type a URL and display a Web page, or type a keyword to display a list of related Web pages.

- A. menu
- B. title
- C. search
- D. web
- E. address

Answer: Option D

367. A(n) \_\_\_\_\_ is a private corporate network, used exclusively by company employees.

- A. Internet
- B. local area network
- C. peer-to-peer
- D. intranet
- E. None of these

# Answer: Option D

# 368. A saved document is referred to as a

- A. file
- B. word
- C. folder
- D. project
- E. None of these

Answer: Option A

369. Codes consisting of bars and lines of varying widths or lengths that are computer readable are known as

- A. a bar code
- B. an ASCII codes
- C. a magnetic tape
- D. a light pen
- E. None of these

# Answer: Option A

# 370. When cutting and pasting, the item cut is temporarily stored in

- A. ROM
- B. Hard drive
- C. Diskette
- D. Dashboard
- E. Clipboard

Answer: Option E

# 371. What is backup?

- A. Adding more components to your network
- B. Protecting data by copying it from the original source to a different destination
- C. Filtering old data from the new data
- D. Accessing data on tape
- E. None of these

372. \_\_\_\_\_ are type of inexpensive digital camera that remains tethered to a computer and are used for videoconferencing, video chatting, and live Web broadcast.

- A. Webcams
- B. Webpics
- C. Browsercams
- D. Browserpics
- E. None of these

### Answer: Option A

### 373. The acronym HTML stands for

- A. High Transfer Machine Language
- B. High Transmission Machine Language
- C. Hyper Text Markup Language
- D. Hypermedia Text Machine Language
- E. None of these

# Answer: Option C

# **374.** Reference to each file on a disk are stored in a

- A. file allocation table
- B. root allocation table
- C. linking directory
- D. root directory
- E. None of these

# Answer: Option A

# 375. What is correcting error in a program called?

- A. Interpreting
- B. Translating
- C. Debugging
- D. Compiling
- E. None of these

Answer: Option C

#### 376. Sending an email is similar to

- A. writing a letter
- B. drawing a picture
- C. talking on the phone
- D. sending a package
- E. None of these

### Answer: Option A

# 377. To \_\_\_\_\_a document means to make changes to its existing content.

- A. format
- B. save
- C. edit
- D. print
- E. None of these

# Answer: Option CTM

# **378.** Where is the disk put to enable computer to read it?

- A. Disk drive
- B. Memory
- C. CPU
- D. ALU
- E. None of these

### Answer: Option A

# 379. What menu is selected to cut, copy and paste?

- A. File
- B. Tools
- C. Special
- D. Edit
- E. None of these

# **380.** The most important or powerful computer in a typical network is

- A. desktop
- B. network client
- C. network server
- D. network station
- E. None of these

Answer: Option C

# **381.** To change hardware components into more powerful or rectified version is called

- A. expansion
- B. plug and play
- C. upgrading
- D. upsizing
- E. None of these

Answer: Option C

**382.** Which of the following views is present in Power Point?

- A. Document view
- B. Slide sorter view
- C. Slide changer view
- D. Play slide view
- E. None of these

Answer: Option B

383. In order to move from one worksheet to another in excel workbook, one should click

- A. active cell
- B. scroll bar
- C. sheet tab
- D. tab button
- E. None of these

Answer: Option C

384. To access properties of an object, the mouse technique to use is

- A. dragging
- B. dropping
- C. right-clicking
- D. shift-clicking
- E. None of these

Answer: Option C

385 Every device on the Internet has a unique \_\_\_\_\_\_ address that identifies it in the same way that a street address identifies the location of a house.

- A. DH B. DA C. IP
- D. IA
- E. None of these

Answer: Option C

386 This type of hardware consists of devices that translate data into a form the computer can process

- A. application
- B. input
- C. system
- D. All the above
- E. None of these

Answer: Option B

387. Which key is used in combination with another key to perform a specific task?

- A. Function
- B. Arrow
- C. Space bar
- D. Control
- E. None of these

# **388.** A step-by-step procedure for accomplishing a task is known as a(n)

- A. algorithm
- B. hardware program
- C. software bug
- D. firmware program
- E. None of these

Answer: Option A

### 389. A group of 8 bits is known as

- A. byte
- B. kilobyte
- C. binary digit
- D. megabit
- E. None of these

# Answer: Option A

**390.** The hardware device commonly referred to as the 'brain' of the computer is the

- A. RAM chip
- B. data input
- C. CPU
- D. secondary storage
- E. None of these

Answer: Option C

**391.** What is the intersection of a column and a row called on an Excel worksheet?

- A. Column
- B. Value
- C. Address
- D. Cell
- E. None of these

Answer: Option D

# **392** The process of a computer of receiving information from a server on the Internet is called

- A. pulling
- B. pushing
- C. downloading
- D. transferring
- E. None of these

# Answer: Option C

# 393. Which of the following would you do to remove a paragraph from a report you had written?

- A. Delete and edit
- B. Highlight and delete
- C. Cut and paste
- D. Undo typing
- E. None of these

### Answer: Option B

# 394. All the following media have read and write capability except

- A. flash memory cards
- B. CD-ROMs
- C. hard disk drives
- D. floppy disks
- E. None of these

### Answer: Option B

# **395.** If a user needs information instantly available to the CPU, it should be stored

- A. on a CD
- B. in secondary storage
- C. in the CPU
- D. on the motherboard
- E. None of these

**396.** To what temporary area can you store text and other data, and later paste them to another location?

- A. The clipboard
- B. ROM
- C. CD-ROM
- D. The hard disk
- E. None of these

### Answer: Option A

# 397. The operating system called UNIX is typically used for

- A. desktop computers
- B. laptop computers
- C. super computers
- D. web servers
- E. All the above

### Answer: Option E

398. Press \_\_\_\_\_\_ to move the insertion point to the address box, or to highlight the URL in the address box.

- A. Alt+D
- B. Alt+A
- C. Shift+Tab
- D. Tab+Ctrl
- E. None of these

### Answer: Option A

### 399. A collection of unprocessed items is

- A. information
- B. data
- C. memory
- D. reports
- E. None of these

# Answer: Option B

400. The portion of the CPU that coordinates the activities of all the other computer components is the

- A. motherboard
- B. coordination board
- C. control unit
- D. arithmetic logic unit
- E. None of these

# Answer: Option C

401. A \_\_\_\_\_ is approximately one billion bytes.

- A. kilobyte
- B. B bit
- C. C gigabyte
- D. D megabyte
- E. E None of these

# Answer: Option C

| 402.   | The        |            | directory | is |
|--------|------------|------------|-----------|----|
| mandat | ory for ev | very disk. |           |    |

- A. Root
- B. Base
- C. Sub
- D. Case
- E. None of these

Answer: Option A

403. To prepare a presentation/slide show, which application is commonly used?

- A. Photoshop
- B. Power Point
- C. Outlook Express
- D. Internet Explorer
- E. All the above

404. \_\_\_\_\_ is the process of carrying out commands.

- A. Fetching
- B. Storing
- C. Executing
- D. Decoding
- E. None of these

Answer: Option C

405. Which of the following refers to the fastest, biggest and most expensive computers?

- A. Personal Computers
- B. Supercomputers
- C. Laptops
- D. Notebooks
- E. None of these

Answer: Option B

### 406. Microsoft is an example of

- A. an operating system
- B. a processing device
- C. application software
- D. an input device
- E. None of these

Answer: Option C

407. \_\_\_\_\_ is the process of carrying out commands.

- A. Fetching
- B. Storing
- C. Decoding
- D. Executing
- E. None of these

Answer: Option D

408. If you do not want to select any option after opening a menu then click menu title again or press key\_\_\_\_\_ To close the menu.

- A. Shift
- B. Tab
- C. Escape
- D. F1
- E. None of these

# Answer: Option C

409. It is easy to change the name of file using \_\_\_\_\_ process.

- A. transforming
- B. christening
- C. renaming TM
- D. retagging
- E. None of these

Answer: Option C

# 410. What is the minimum and maximum zoom sizes in MS Office?

- A. 10, 100
- B. 20, 250
- C. 10, 500
- D. 10, 1000
- E. None of these

Answer: Option E

411. In Excel, \_\_\_\_\_\_contains one or more worksheets.

- A. Template
- B. Workbook
- C. Active cell
- D. Label
- E. None of these

412. Which of the following is a popular programming language for developing multimedia web pages, websites and web-based applications?

- A. COBOL
- B. Java
- C. BASIC
- D. Assembler
- E. None of these

### Answer: Option B

### 413. Compiling creates a (n)

- A. program specification
- B. algorithm
- C. executable program
- D. subroutine
- E. None of these

### Answer: Option C

| 414                            | Computers | use    |    | the   |
|--------------------------------|-----------|--------|----|-------|
|                                | number    | system | to | store |
| data and perform calculations. |           |        |    |       |

- A. decimal
- B. hexadecimal
- C. octal
- D. binary
- E. None of these

### Answer: Option A

415. The \_\_\_\_\_ key will launch the Start button.

- A. esc
- B. shift
- C. Windows
- D. Shortcut
- E. None of these

### Answer: Option C

# 416. A character of information is represented by a (n)

- A. byte
- B. bit
- C. field
- D. attribute
- E. None of these

Answer: Option B

# 417. A set of instructions telling the computer what to do is called

- A. mentor
- B. instructor
- C. compiler
- D. program
- E. None of these

# Answer: Option D

# 418. To maximize a window means

- A. fill it to capacity
- B. expand it to fit the desktop
- C. put only like files inside
- D. drag it to the recycle bin
- E. None of these

### Answer: Option B

# 419. The home page of a website is

- A. the largest page
- B. the last page
- C. the first page
- D. the most colorful page
- E. None of these

- A. Blt
- B. Binary
- C. Pencil
- D. Mouse
- E. Screen

### Answer: Option C

# 421. MICR technology used for clearance of cheque by banks refers to

- A. Magnetic Ink Character Recognition
- B. Magnetic Intelligence Character Recognition
- C. Magnetic Information Cable Recognition
- D. Magnetic Insurance Cases Recognition
- E. None of these

# Answer: Option B

422. Modern computers represent characters and numbers internally using one of the following number systems:

- A. Pentad
- B. Octal
- C. Hexa
- D. Septa
- E. Binary

### Answer: Option E

423. A \_\_\_\_\_ is approximately a million bytes.

- A. gigabyte
- B. kilobyte
- C. megabyte
- D. Terabyte
- E. None of these

Answer: Option C

424. If you want to extend the length of the network without having the signal degrade, you would use a

- A. repeater
- B. router
- C. gateway
- D. switch
- E. None of these

# Answer: Option A

# 425. To move down a page in a document

- A. jump
- B. fly
- C. wringgle
- D. scroll
- E. None of these

# Answer: Option D

# 426. What type of resource does have greater probability to become shared resource in a computer network?

- A. Printers
- B. Speakers
- C. Floppy disk drivers
- D. Keyboards
- E. None of these

Answer: Option A

427. Which of the following terms is used to describe the movement of an item with the help of mouse to a new position on screen?

- A. click
- B. double click
- C. drag and drop
- D. point
- E. right click

### 428. What does storage unit provide?

- A. Place for typing data
- B. Storage for information and instruction
- C. Place for printing information
- D. All the above
- E. None of these

#### Answer: Option B

429. \_\_\_\_\_ are distinct items that don't have much meaning to you in a given context.

- A. Fields
- B. Data
- C. Queries
- D. Properties
- E. None of these

#### Answer: Option B

430. An example of a telecommunication device is a

- A. Keyboard
- B. mouse
- C. printer
- D. modem
- E. None of these

Answer: Option D

431. Two or more computers connected to each other for sharing information form a

- A. network
- B. router
- C. server
- D. tunnel
- E. pipeline

Answer: Option B

# 432. The \_\_\_\_\_ becomes different shapes depending on the task you are performing.

- A. active tab
- B. insertion point
- C. mouse pointer
- D. ribbon
- E. None of these

#### Answer: Option 3

433. The capability of the operating system to enable two or more than two instructions to execute simultaneously in a single computer system by using multiple CPUs is

- A. Multitasking
- B. Multiprogramming
- C. multiprocessing
- D. Multiexecution
- E. None of these

#### Answer: Option C

# **434.** A collection of related information sorted and dealt with as a unit is a

- A. disk
- B. data
- C. file
- D. floppy
- E. None of these

#### Answer: Option C

# 435. An output device that lets you see what the computer is doing

- A. a disk drive
- B. monitor screen
- C. shift key
- D. printer
- E. None of these

| 436. To access a mainframe or supercomputer, users often use a                                                                                                    | 440. We can enter and edit text efficiently using                                                                                                    |
|----------------------------------------------------------------------------------------------------|----------------------------------------------------------------------------------------------------|
|                                                                                                    |                                                                                                    |
| <ul> <li>A. Consequential writing</li> <li>B. Hypermedia</li> <li>C. Blinking text</li> <li>D. Text with heavy formatting</li> <li>E. None of these</li> </ul> Answer: Option B | Answer: Option A<br>443. A shares hardware,<br>software and data among authorized<br>users.<br>A. network<br>B. protocol<br>C. hypertext<br>D. transmitter<br>E. None of these<br>Answer: Option A |

444. Computer programs are written in a high-level programming language; however, the human readable Version of a program is called

- A. cache
- B. instruction set
- C. source code
- D. world size
- E. None of these

#### Answer: Option C

445. In world processing, an efficient way to move the 3rd paragraph to place it after the 5th paragraph is

- A. copy and paste
- B. copy, cut and paste
- C. cut, copy and paste
- D. cut and paste
- E. None of these

Answer: Option D

446. Which of the following is an example of connectivity?

- A. Internet
- B. Floppy disk
- C. paper disk
- D. TV disk
- E. None of these

#### Answer: Option A

447. \_\_\_\_\_ allows you to print.

- A. Ribbon
- B. Monitor
- C. Go now
- D. Ctrl+P
- E. None of these

Answer: Option D

### 448. Microsoft Office is an example of a

- A. closed source software
- B. open source software
- C. horizontal market software
- D. vertical market software
- E. None of these

#### Answer: Option A

449. A popular way to learn about computers without ever going to a classroom is called

- A. learning
- B. isolated learning
- C. eLearning
- D. close learning
- E. None of these

#### Answer: Option C

450. A person who uses his/her expertise to gain access to other people's computers to get information illegally or do damage is a

- A. spammer
- B. hacker
- C. instant messenger
- D. All of the above
- E. None of these

Answer: Option B

451. Binary coded decimal (BCD) numbers express each decimal digit as a

- A. bit
- B. byte
- C. nibble
- D. binary digit
- E. word

| 452. One nibble is equal to                                                                                                    | 456. The Internet is an example of network.                                                                                                    |
|----------------------------------------------------------------------------------------------------|----------------------------------------------------------------------------------------------------|
| A. 2 bits                                                                                                    |                                                                                                    |
| B. 4 bits                                                                                                    | A. star                                                                                                    |
| C. 6 bits                                                                                                    | B. bus                                                                                                    |
| D. 8 bits                                                                                                    | C. hybrid                                                                                                    |
| E. None of these                                                                                                    | D. mesh                                                                                                    |
| Answer: Option B                                                                                                    | E. ring                                                                                                    |
| 453. What may happen if a worksheet is                                                                                                    | Answer: Option D                                                                                                    |
| not protected?                                                                                                    | 457. Blueprints are usually created using software.                                                                                                    |
| A. It cannot be opened.                                                                                                    |                                                                                                    |
| B. It cannot be saved.                                                                                                    | A. CGI                                                                                                    |
| C. It cannot be edited.                                                                                                    | B. Paint                                                                                                    |
| D. It can be edited.                                                                                                    | C. Draw                                                                                                    |
| E. All cells get locked                                                                                                    | D. CAD                                                                                                    |
|                                                                                                    | ΕΛΟΙ                                                                                                    |
| Answer: Option D                                                                                                    | I IVI                                                                                                    |
| 454. What is a firmware?                                                                                                    | Answer: Option D                                                                                                    |
| A. A program started in RAM.                                                                                                    | 458. The power of a spreadsheet lies in                                                                                                    |
| B. A program started in a file.                                                                                                    | its                                                                                                    |
| C. A program started in boot sector.                                                                                                    | A. cells                                                                                                    |
| D. A program started in ROM.                                                                                                    | B. formulas                                                                                                    |
| D. A program started in NOW.                                                                                                    |                                                                                                    |
| E None of these                                                                                                    | ( labols                                                                                                    |
| E. None of these                                                                                                    | C. labels                                                                                                    |
| E. None of these Answer: Option D                                                                                                    | D. worksheets                                                                                                    |
| Answer: Option D                                                                                                    |                                                                                                    |
| Answer: Option D<br>455. 'TWAIN' is related to which of the                                                                                      | D. worksheets                                                                                                    |
| Answer: Option D                                                                                                    | <ul><li>D. worksheets</li><li>E. row and columns</li><li>Answer: Option B</li></ul>                                                                                                    |
| Answer: Option D<br>455. 'TWAIN' is related to which of the                                                                                      | <ul> <li>D. worksheets</li> <li>E. row and columns</li> </ul> Answer: Option B 459. IP address consists of how many                                                                                                    |
| Answer: Option D<br>455. 'TWAIN' is related to which of the<br>following?<br>A. A.Printer                                                        | <ul><li>D. worksheets</li><li>E. row and columns</li><li>Answer: Option B</li></ul>                                                                                                    |
| Answer: Option D<br>455. 'TWAIN' is related to which of the<br>following?<br>A. A.Printer<br>B. Keyboard                                         | <ul> <li>D. worksheets</li> <li>E. row and columns</li> <li>Answer: Option B</li> <li>459. IP address consists of how many bits?</li> </ul>                                                                                                    |
| Answer: Option D<br>455. 'TWAIN' is related to which of the<br>following?<br>A. A.Printer<br>B. Keyboard<br>C. Mouse                             | D. worksheets<br>E. row and columns<br>Answer: Option B<br>459. IP address consists of how many<br>bits?<br>A. 16 bits                                                                                                    |
| Answer: Option D<br>455. 'TWAIN' is related to which of the<br>following?<br>A. A.Printer<br>B. Keyboard<br>C. Mouse<br>D. Monitor               | <ul> <li>D. worksheets</li> <li>E. row and columns</li> <li>Answer: Option B</li> <li>459. IP address consists of how many bits?</li> <li>A. 16 bits</li> <li>B. 8 bits</li> </ul>                                                             |
| Answer: Option D<br>455. 'TWAIN' is related to which of the<br>following?<br>A. A.Printer<br>B. Keyboard<br>C. Mouse                             | <ul> <li>D. worksheets</li> <li>E. row and columns</li> <li>Answer: Option B</li> <li>459. IP address consists of how many bits?</li> <li>A. 16 bits</li> <li>B. 8 bits</li> <li>C. 30 bits</li> </ul>                                         |
| Answer: Option D<br>455. 'TWAIN' is related to which of the<br>following?<br>A. A.Printer<br>B. Keyboard<br>C. Mouse<br>D. Monitor               | <ul> <li>D. worksheets</li> <li>E. row and columns</li> <li>Answer: Option B</li> <li>459. IP address consists of how many bits?</li> <li>A. 16 bits</li> <li>B. 8 bits</li> <li>C. 30 bits</li> <li>D. 32 bits</li> </ul>                     |
| Answer: Option D<br>455. 'TWAIN' is related to which of the<br>following?<br>A. A.Printer<br>B. Keyboard<br>C. Mouse<br>D. Monitor<br>E. Scanner | <ul> <li>D. worksheets</li> <li>E. row and columns</li> <li>Answer: Option B</li> <li>459. IP address consists of how many bits?</li> <li>A. 16 bits</li> <li>B. 8 bits</li> <li>C. 30 bits</li> </ul>                                         |
| Answer: Option D<br>455. 'TWAIN' is related to which of the<br>following?<br>A. A.Printer<br>B. Keyboard<br>C. Mouse<br>D. Monitor<br>E. Scanner | <ul> <li>D. worksheets</li> <li>E. row and columns</li> <li>Answer: Option B</li> <li>459. IP address consists of how many bits?</li> <li>A. 16 bits</li> <li>B. 8 bits</li> <li>C. 30 bits</li> <li>D. 32 bits</li> </ul>                     |
| Answer: Option D<br>455. 'TWAIN' is related to which of the<br>following?<br>A. A.Printer<br>B. Keyboard<br>C. Mouse<br>D. Monitor<br>E. Scanner | <ul> <li>D. worksheets</li> <li>E. row and columns</li> <li>Answer: Option B</li> <li>459. IP address consists of how many bits?</li> <li>A. 16 bits</li> <li>B. 8 bits</li> <li>C. 30 bits</li> <li>D. 32 bits</li> <li>E. 36 bits</li> </ul> |
| Answer: Option D<br>455. 'TWAIN' is related to which of the<br>following?<br>A. A.Printer<br>B. Keyboard<br>C. Mouse<br>D. Monitor<br>E. Scanner | <ul> <li>D. worksheets</li> <li>E. row and columns</li> <li>Answer: Option B</li> <li>459. IP address consists of how many bits?</li> <li>A. 16 bits</li> <li>B. 8 bits</li> <li>C. 30 bits</li> <li>D. 32 bits</li> <li>E. 36 bits</li> </ul> |
| Answer: Option D<br>455. 'TWAIN' is related to which of the<br>following?<br>A. A.Printer<br>B. Keyboard<br>C. Mouse<br>D. Monitor<br>E. Scanner | <ul> <li>D. worksheets</li> <li>E. row and columns</li> <li>Answer: Option B</li> <li>459. IP address consists of how many bits?</li> <li>A. 16 bits</li> <li>B. 8 bits</li> <li>C. 30 bits</li> <li>D. 32 bits</li> <li>E. 36 bits</li> </ul> |
| Answer: Option D<br>455. 'TWAIN' is related to which of the<br>following?<br>A. A.Printer<br>B. Keyboard<br>C. Mouse<br>D. Monitor<br>E. Scanner | <ul> <li>D. worksheets</li> <li>E. row and columns</li> <li>Answer: Option B</li> <li>459. IP address consists of how many bits?</li> <li>A. 16 bits</li> <li>B. 8 bits</li> <li>C. 30 bits</li> <li>D. 32 bits</li> <li>E. 36 bits</li> </ul> |

# 460. Which storage device is mounted on 'reels'?

- A. Floppy disk
- B. CD-ROM
- C. Magnetic disk
- D. Magnetic tape
- E. Hard disk

# Answer: Option D

# 461. A paint program keeps track of every \_\_\_\_\_ placed on the screen.

- A. Image
- B. object
- C. pixel
- D. color
- E. symbol

# Answer: Option C

# 462. Rules of a programming language are called

- A. procedures
- B. calls
- C. methods
- D. login
- E. syntax

Answer: Option E

# 463. A primary key can also be called a

- A. super key
- B. candidate key
- C. alternate key
- D. secondary key
- E. foreign key

# Answer: Option B

# 464. Which shortcut key is used to open a new file in MS Word?

- A. Ctrl+N
- B. Ctrl+M
- C. Ctrl+Y
- D. Ctrl+X
- E. Ctrl+Z

Answer: Option A

# 465. Bridge operates in which of the following OSI layers?

- A. Physical
- B. Network
- C. Data link
- D. Both 1) and 3)
- E. Session

# Answer: Option D

466. \_\_\_\_\_ printer is used for fax machines.

- A. Line
- B. Dot matrix
- C. Laser
- D. Inkjet
- E. Thermal

### Answer: Option E

### 467. What does AMD stands for?

- A. Advanced Mainframe Devices
- B. Advanced Micro Devices
- C. Advanced Mini Devices
- D. Advanced Monitor Devices
- E. Advanced Major Devices

| 468 provides electronic data interchange facility.                                                                                                    | 472. Ethernet uses topology.                                                                                                    |
|----------------------------------------------------------------------------------------------------|----------------------------------------------------------------------------------------------------|
| <ul> <li>A. ISDN</li> <li>B. LAN</li> <li>C. VAN 4) CAN</li> <li>D. None of these</li> </ul> Answer: Option C 469. An assembly language is a division of <ul> <li>A. Middle level language</li> <li>B. High level language</li> <li>C. Low level language</li> </ul>                                                                                         | <ul> <li>A. bus</li> <li>B. ring</li> <li>C. star</li> <li>D. tree</li> <li>E. mesh</li> </ul> Answer: Option A 473. Which of the following produces the best quality graphics reproduction? A. Laser printer                                                                                                    |
| D. Machine language<br>E. None of these<br>Answer: Option C                                                                                                    | <ul> <li>B. Inkjet printer</li> <li>C. Plotter</li> <li>D. Dot matrix printer</li> <li>E. CAD</li> </ul>                                                                                                    |
| 470. A language based on graphics for<br>use in education is called                                                                                                    | Answer: Option C                                                                                                    |
| <ul> <li>A. PROLOG</li> <li>B. LOGO</li> <li>C. COBOL</li> <li>D. BASIC</li> <li>E. PASCAL</li> </ul> Answer: Option B 471. Which is the most popular medium for direct access to secondary storage of a computer? <ul> <li>A. Magnetic tape</li> <li>B. ROM</li> <li>C. RAM</li> <li>D. Magnetic disk</li> <li>E. None of these</li> </ul> Answer: Option D | <ul> <li>474. A process is an instance of a computer that is being executed.</li> <li>A. job</li> <li>B. program</li> <li>C. task</li> <li>D. method</li> <li>E. call</li> </ul> Answer: Option B 475. A computer virus is a software program which has the essential ability to <ul> <li>A. repeat data</li> <li>B. clone itself</li> <li>C. hide itself</li> <li>D. reduce itself</li> <li>E. None of these</li> </ul> Answer: Option B |

# 477. The interface of data from a CPU to peripheral devices of a computer is achieved through

- A. interface
- B. commands
- C. buffer
- D. parts of computer
- E. All the above

Answer: Option D

478. DOS cannot retrieve any data from a disk if a computer virus corrupts the of the computer.

- A. directory area
- B. data area
- C. BAT files
- D. file allocation table
- E. root directory area

### Answer: Option 4

479. Salami attack is a type of attack that operates on

- A. confidential data
- B. company data
- C. employee data
- D. financial data
- E. None of these

### Answer: Option D

# 480. Which of the following is NOT a part of the operating system?

- A. Supervisor
- B. Job control program
- C. I/O control program
- D. Performance monitor
- E. None of these

### Answer: Option D

# 481. Reel-to-reel tape drives are commonly used with

- A. mini computers
- B. micro computers
- C. mainframe computers
- D. laptops
- E. personal computers

# Answer: Option C

# 482. To select an entire row in the Excel sheet, the shortcut key that is used is

- A. ctrl+space
- B. ctrl+arrow key
- C. shift+arrow key
- D. ctrl+tab
- E. shift+space

# Answer: Option E

# 483. What is the number of maximum columns that can be inserted in a Word (2003) document?

- A. 35
- B. 42
- C. 45
- D. 55
- E. 52

Answer: Option C

484. \_\_\_\_\_ are the summarised version of slides that display only titles and main text.

- A. Handouts
- B. Outlines
- C. Speaker notes
- D. Slide sorter
- E. None of these

| <ul> <li>485. In, the cells are referred by their fixed position in the worksheet.</li> <li>A. cell referencing</li> <li>B. relative referencing</li> <li>C. absolute referencing</li> <li>D. mixed referencing</li> <li>E. fixed referencing</li> </ul> Answer: Option C 486. How many types of data can be entered in a worksheet? <ul> <li>A. Three</li> <li>B. Four</li> <li>C. Two</li> <li>D. Five</li> <li>E. Six</li> </ul> Answer: Option A 487. Which type of protocol is used for accessing Internet/web on mobile phones? <ul> <li>A. PPP</li> <li>B. HTTP</li> <li>C. FTP</li> <li>D. WAP</li> </ul> | <ul> <li>489. One KB is equal to bytes.</li> <li>A. 124</li> <li>B. 924</li> <li>C. 1024</li> <li>D. 1124</li> <li>E. 1224</li> <li>Answer: Option C</li> <li>490. IEEE standard is used for wireless LAN.</li> <li>A. 802.12</li> <li>B. 802.13</li> <li>C. 802.15</li> <li>D. 802.11</li> <li>E. 802.10</li> <li>Answer: Option D TM</li> <li>491. To change the selected text to all capital letters, click the change case button, then click</li> <li>A. Uppercase</li> <li>B. Upper all</li> <li>C. Caps lock</li> <li>D. Lock Upper</li> <li>E. Large Size</li> </ul> |
|----------------------------------------------------------------------------------------------------|----------------------------------------------------------------------------------------------------|
| E. SMTP                                                                                                    | Answer: Option A                                                                                                    |
| Answer: Option D                                                                                                    | 492. A person who uses his/her expertise                                                                                                    |
| 488. The device which is used to connect                                                                                                    | to gain access to other people's                                                                                                    |
| the computer to the network media is                                                                                                    | computers to get information illegally or                                                                                                    |
| called                                                                                                    | do damage is a                                                                                                    |
| A. cable                                                                                                    | A. hacker                                                                                                    |
| B. hub                                                                                                    | B. analyst                                                                                                    |
| C. switch                                                                                                    | C. instant messenger                                                                                                    |
| D. NIC                                                                                                    | D. programmer                                                                                                    |
| E. All the above                                                                                                    | E. None of these                                                                                                    |
| Answer: Option D                                                                                                    | Answer: Option A                                                                                                    |

| 493. A device that connects to a network without the use of cables is said to be                                                                                                    | 497. Which of the following was the first widely used OS with graphical interface?                                                                                                    |
|----------------------------------------------------------------------------------------------------|----------------------------------------------------------------------------------------------------|
| <ul> <li>A. distributed</li> <li>B. free</li> <li>C. centralised</li> <li>D. open source</li> <li>E. wireless</li> </ul> Answer: Option E 494. Reusable optical storage will typically have the acronym <ul> <li>A. CD</li> <li>B. DVD</li> <li>C. ROM</li> <li>D. RW</li> <li>E. ROS</li> </ul> Answer: Option D                                                                                      | A. OS12<br>B. MVS<br>C. Mac OS<br>D. DOS<br>E. VMS<br>Answer: Option C<br>498. Lynx is a type of<br>A. search engine<br>B. web index<br>C. meta-search-engine<br>D. web browser<br>E. newsgroup<br>Answer: Option DTM<br>499. A computer is a box full of electronic                                                                            |
| <ul> <li>495. A Web site's main page is called its</li> <li>A. Homepage</li> <li>B. Browser page</li> <li>C. Search page</li> <li>D. Bookmark</li> <li>E. None of these</li> </ul> Answer: Option A 496. Which of the following was the first widely used OS with graphical interface? <ul> <li>A. OS12</li> <li>B. MVS</li> <li>C. Mac OS</li> <li>D. DOS</li> <li>E. VMS</li> </ul> Answer: Option C | <ul> <li>A. chips</li> <li>B. registers</li> <li>C. circuits</li> <li>D. switching devices</li> <li>E. None of these</li> </ul> Answer: Option D 500. Which of the following keyboards is the fastest? <ul> <li>A. QWERTY</li> <li>B. Dvorak</li> <li>C. Alphanumeric</li> <li>D. Numeric</li> <li>E. None of these</li> </ul> Answer: Option B |